# Internship in King Mongkut's University of Technology Thonburi

### Introduction

Name: Nurkhalish Faizah Binti Haji Mansor

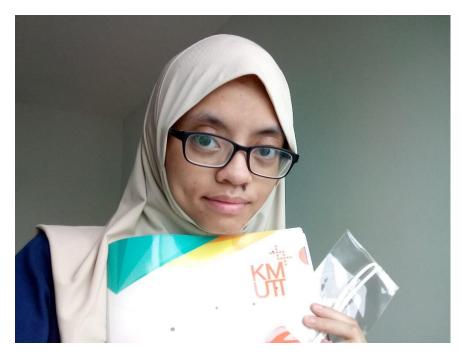

I am under BSci in Creative Multimedia in Universiti Teknologi Brunei. In December of 2018, I flew out to Thailand to do my internship in the Data Science and Engineering Laboratory (D-Lab) at King Mongkut's University of Technology Thonburi under a supervisor name Professor Jonathan Chan. My internship started at the 4<sup>th</sup> January 2019 which ends at 30<sup>th</sup> June 2019.

In this internship project I was tasked to do one main project. And the topic of the project could be anything. So, I decided to settle with making a 3D Scene, full of animations. It should work just on PC.

#### Living in Thailand

Upon arrival, my family and I went to a hotel (because our flight arrived at night) before going to my actual place of residence which is not too far from the University. The place is Cosmo Residence. In fact, I can just go from my apartment block to my University using one of the buses that only costs 7 baht. Which is only 30 cents in Brunei Dollars.

As a Muslim, I can only eat halal food. Luckily enough, my neighbor told me about a nearby market that sells mostly Muslim food, including the meats. Therefore, I mostly get my food there.

Other than that, if I didn't have much time to get out and buy food, I use the Wongnai app to deliver food to me.

#### Orientation

Orientation for international students starts on the first two weeks. And in those two weeks we learnt about the university and the do's and don'ts in Thailand. This helped me appreciate their culture while also be aware on how to respect their culture. There was a course on learning the Thai Language but because of personal reasons, I couldn't go. But thankfully, the people in Thailand are patient enough and helped me even if I couldn't speak much. Of course, I learnt some of Thai, just to ease myself.

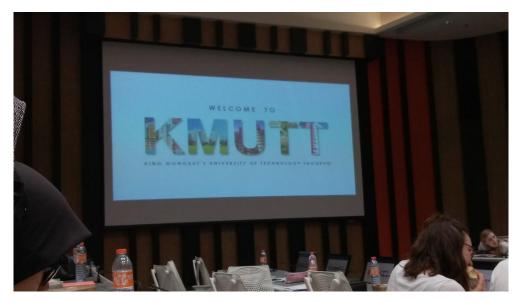

## Internship

For the internship, my place of work will be at D-Labs. And when I went there it is a reasonably sized room full of electronics that I could use for my project. I have a dedicated area for myself and that includes a Mac Monitor. Unfortunately, I don't use much Apple products, which made me struggle a bit. So, they allowed me to use my own laptop in the lab.

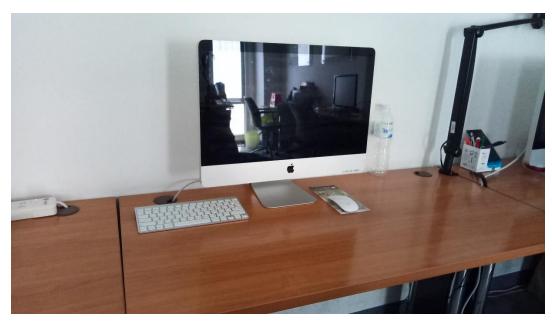

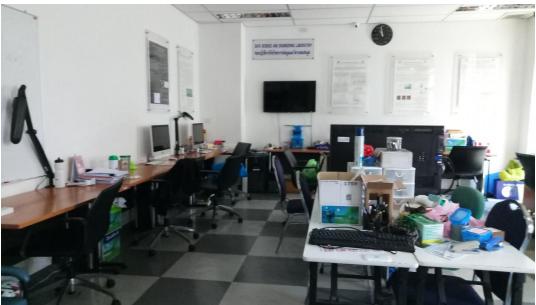

I was assigned to work one main project which I described earlier. It is a bit out of my comfort range as I also included a few things to challenge my knowledge and skills. I have been 3D Modelling in Cinema 4D for a while now and I can make decent looking models. But what I haven't practiced for is animating and putting my models in a game engine so that I can roam around in it. For animating, I used the inbuilt animator in Cinema 4D and to make it playable on PCs I used the Unity program.

However, using classes I found online, I used those to learn an develop my project for the better. I wanted to take the project a step further by making it also be VR-Friendly. Therefore, I borrowed the University's Oculus Rift VR headset and used that. I watched plenty of videos on animation before I decided to do it myself. I decided to do simple animations because this is the first time attempting this. However, I am glad I stuck to simple animation as any other animation might result on it nor exporting well on unity and most of my animations exported well into Unity.

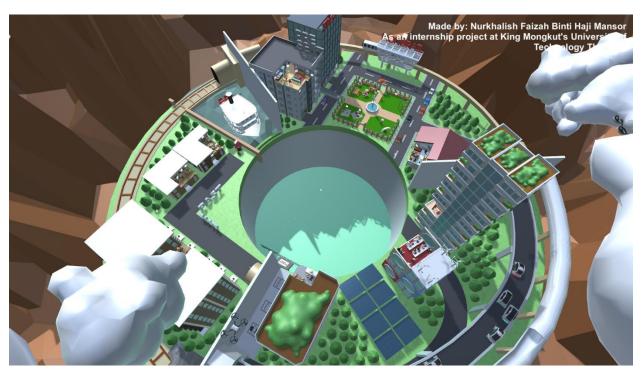

Throughout the internship, there were D-Lab meetings and in those D-lab meetings, students are shown their work they have done. In my case, during

the first d-lab meeting I attended, I was tasked to do a presentation, proposing my project. I also received some feedback from my colleagues.

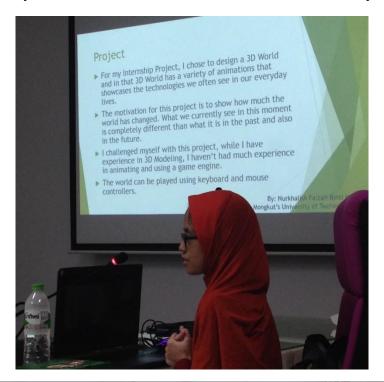

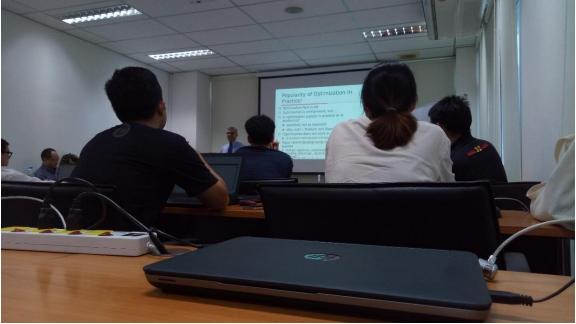

I am a particularly shy person and because of the people around me. It is quite easy to warm myself up to them. It also helps me to become less scared in speaking out.

#### **Side Tasks**

I was also given a few side tasks along with the main project. One of them being editing my supervisor's photos. This includes editing in a person and making sure the edit is seamless.

Another is to join a logo designing contest where I created various logos to be used in a competition for KMUTT's 60 Years Diamond Jubilee contest.

## **Campus Life**

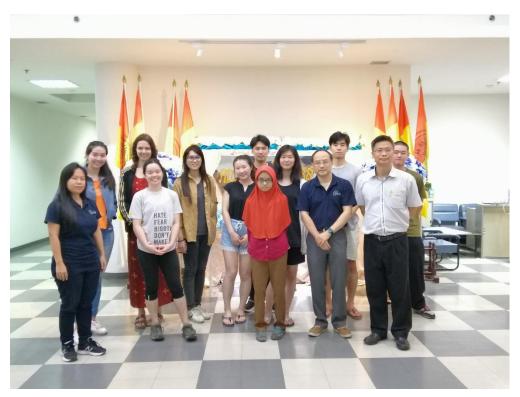

During the campus tour, the campus is very big and there are a lot of activities takes place. The campus is very beautiful and there are even some animals roaming around which adds to the life of the university.

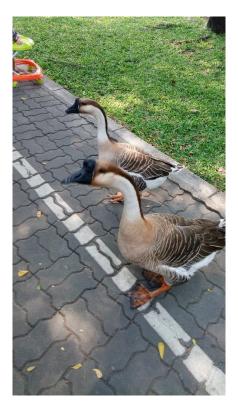

The campus also provides a lot of shops that can help students to buy things without the need to go out of campus which is very convenient.

Multiple times, I saw a ray of vendors lining a path near the school gate. The vendors were selling food, clothes and other things. There are variety of vendors and I am happy to see a few food vendors that were selling halal food as well.

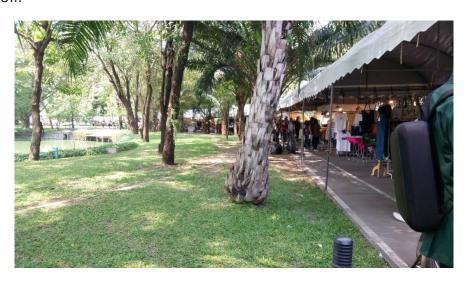

Other Experiences I have gotten during my internship in Thailand is exploring Thailand itself. Thailand is a beautiful country with rich culture and nice people. While I am not a nature person myself, I am still able to enjoy going around and shopping around at Siam Paragon, MBK Center, Siam Center and I even went to the Chatuchak Market. I was also able to go to Madame Tussauds.